Zálohování a obnova

#### IW3 – MS SQL SERVER 2014

Ing. Peter Solár, MCITP EA solar@pocitacoveskoleni.cz

#### OSNOVA

- 1. Návrh strategie zálohování
- 2. Zálohování uživatelských databází
- 3. Obnova uživatelských databází
- 4. Obnova z databázového snapshotu

# NÁVRH STRATEGIE ZÁLOHOVÁNÍ

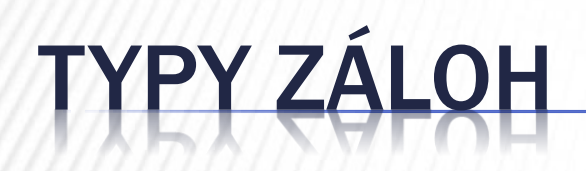

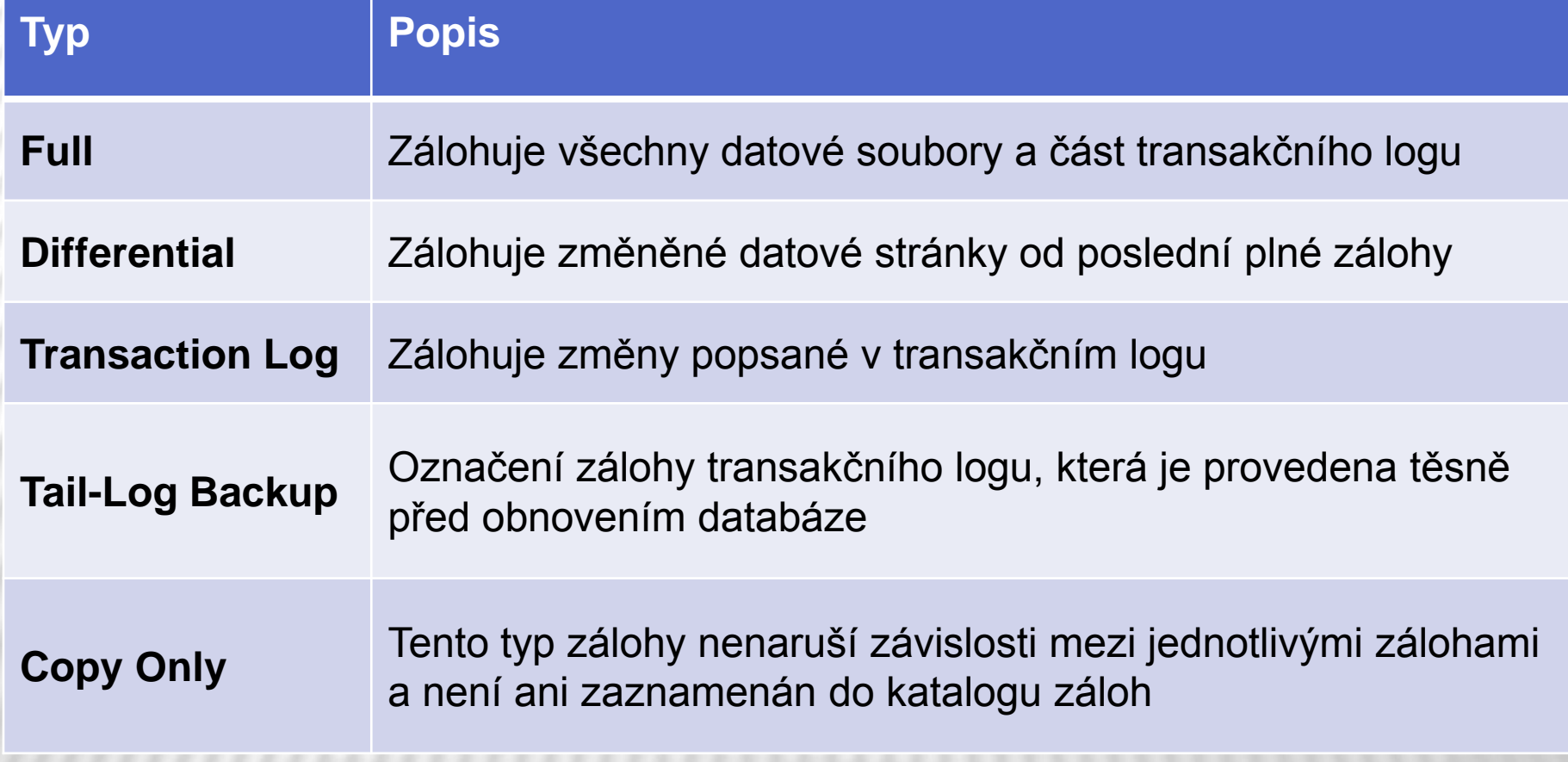

http://msdn.microsoft.com/en-us/library/ms187048.aspx 4

### RECOVERY MODELS

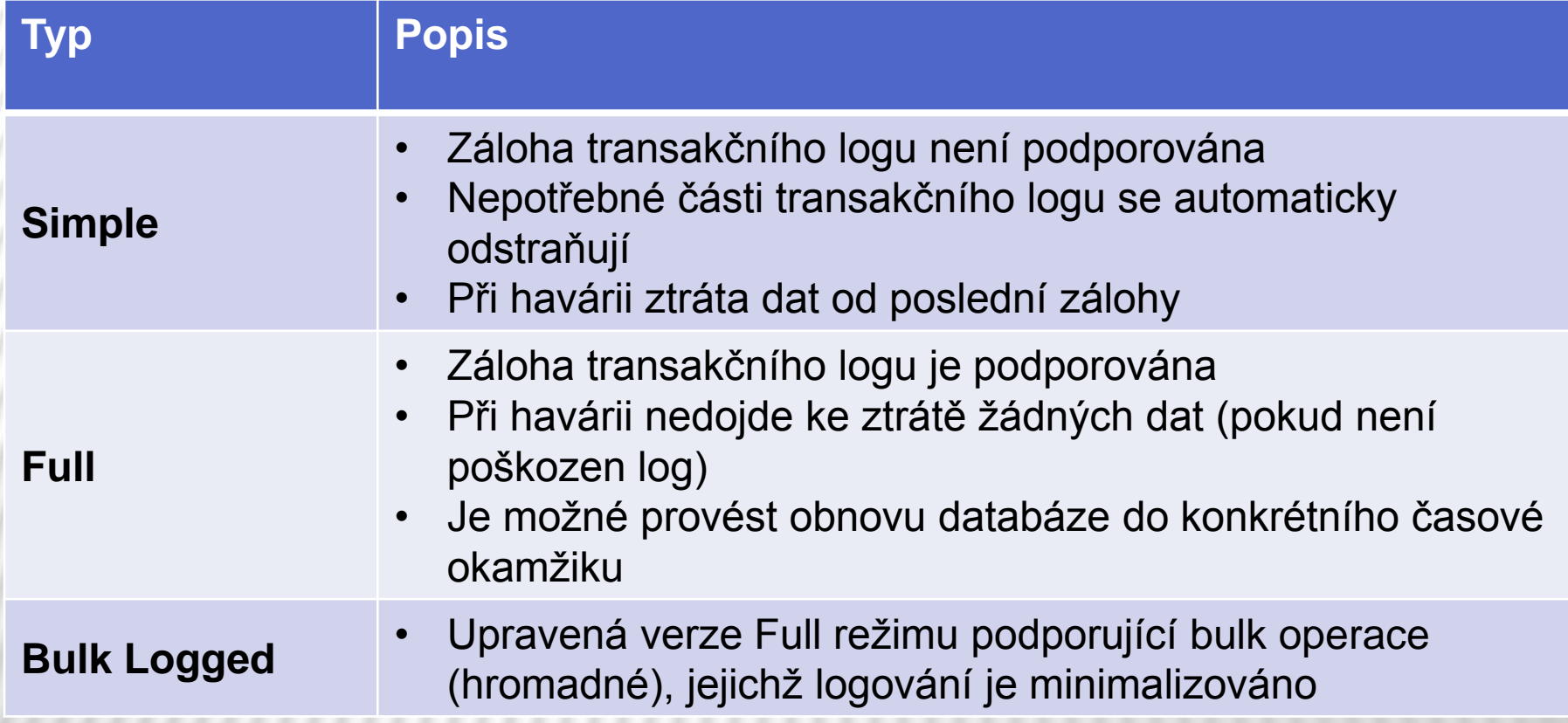

## FULL BACKUP

- **\* Kompletní kopie databáze**
- Vhodné pro malé DB
- Typicky první, co je nutné obnovit po havárii

#### DIFFERENTIAL BACKUP

- Předpokládá se provádějí plných záloh
- Nahrazuje některé plné zálohy
- Ukládá pouze změněné stránky od poslední plné zálohy
- Vhodné, pokud se mění část DB častěji než zbytek

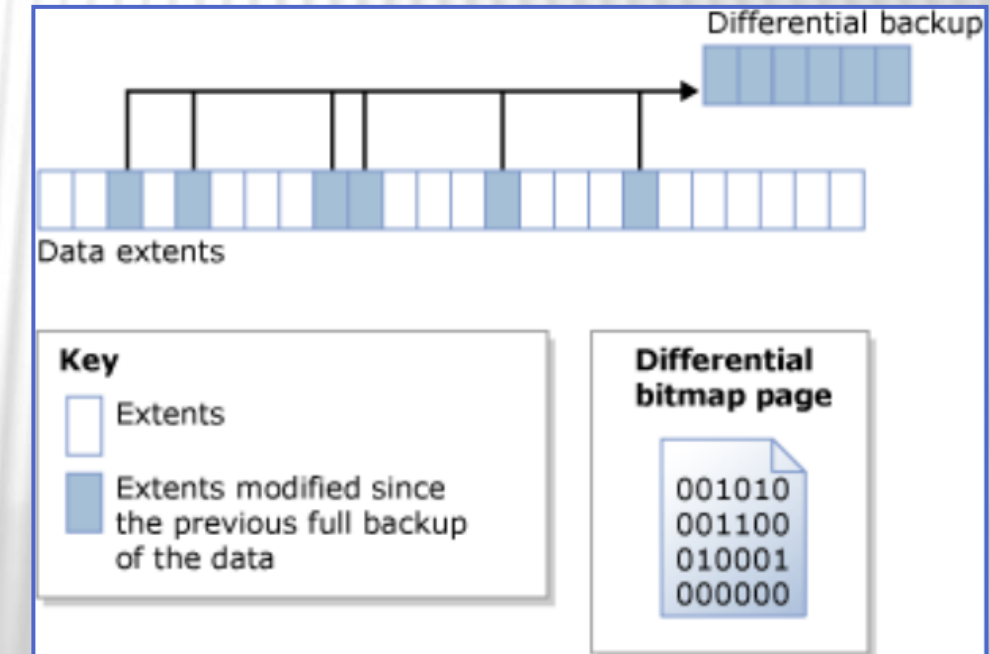

#### TRANSACTION LOG BACKUP

- Předpokládá se provádějí plných záloh
- Nahrazuje některé plné zálohy
- Zálohují se změny prováděné v DB uložené ve formě transakčního logu
- Umožňuje databázi obnovit do libovolného časového okamžiku

### TAIL LOG BACKUP

- Záloha konce transakčního logu
- Provádí se těsně před obnovou
- Potřebujeme, pokud nechceme ztratit žádná data
- Není potřeba, pokud si vystačíme s existujícími zálohami

## COPY ONLY BACKUP

- Záloha mimo pořadí
- Nenaruší pořadí obnovování
- **\* Není uvedena v MSDB**
- Neořízne transakční log

## ZÁLOHOVÁNÍ UŽIVATELSKÝCH DATABÁZÍ

#### KONTROLA INTEGRITY DB

 V DB může dojít k poškození uložení některých objektů, příp. jejich špatné alokaci

**\* Kontrolu integrity provedete příkazem** DBCC CHECKDB

# ULOŽENÍ ZÁLOH

 Do zálohovacích zařízení Soubor na pevném disku Pásková jednotka

 SQL Server si v databázi MSDB uchovává historii záloh každé DB

## KOMPRESE ZÁLOH

- Od SQL Serveru 2008
- Zmenší velikost zálohy
- Zvýší I/O výkon, ale zatíží CPU

## MOŽNOSTI PRO ZARUČENÍ INTEGRITY ZÁLOH

- Mirrored Media Sets
- Backup Verification
- Checksums

http://msdn.microsoft.com/en-us/library/ms175053(v=sql.120).aspx http://msdn.microsoft.com/en-us/library/ms189587(SQL.100).aspx

## OBNOVA UŽIVATELSKÝCH DATABÁZÍ

## JAK FUNGUJE OBNOVENÍ

- 1. Fáze kopírování dat
- 2. Fáze zapsání již dokončených transakcí na disk (Redo Phase)
- 3. Fáze zrušení nepotvrzených transakcí a přepnutí DB do použitelného stavu (Undo Phase)

# POSTUP PŘI OBNOVĚ

- 1. Proveďte Tail Log backup
- 2. Ujasněte si, do jakého okamžiku chcete DB obnovit
- 3. Ujasněte si postup obnovy
- 4. Zjistěte, kkeré zálohy budou potřeba
- 5. Začněte obnovu
	- 1. Poslední Full Backup
	- 2. Poslední Differential Backup
	- 3. Všechny zálohy transakčního logu od poslední Full/ Differential pro cílový okamžik

#### OBNOVA Z DATABÁZOVÉHO SNAPSHOTU

### DATABÁZOVÝ SNAPSHOT

Read-only pohled na DB v konkrétním stavu

- Typické použití
	- Tvorba reportů nad DB v určitém okamžiku
	- Ochrana před chybou uživatele/správce
	- Rychlá obnova dat

#### JAK FUNGUJE SNAPSHOT

Zápis copy-on-write

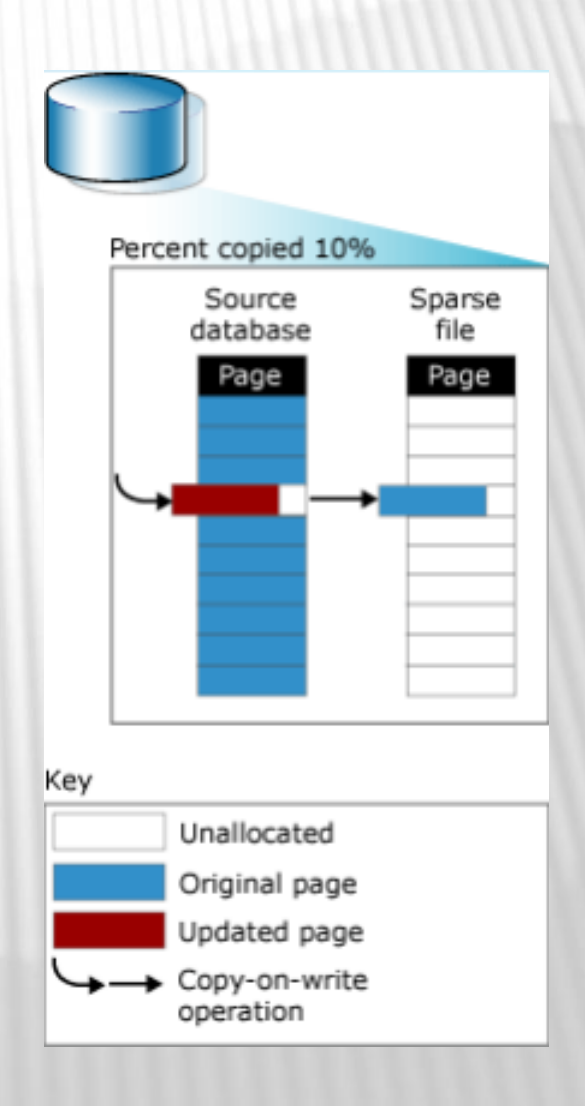

#### JAK FUNGUJE SNAPSHOT

#### Čtení databázového snapshotu

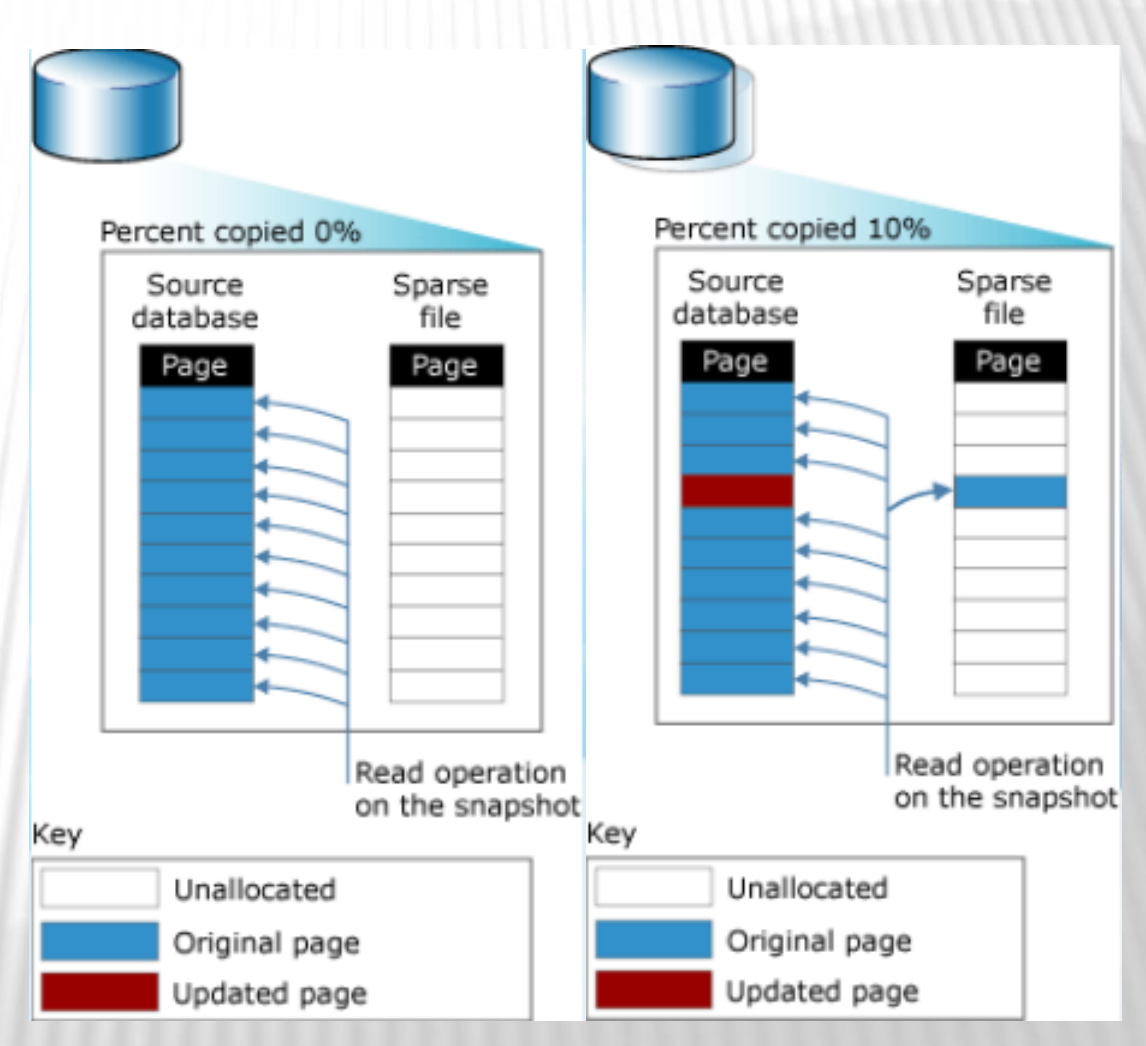

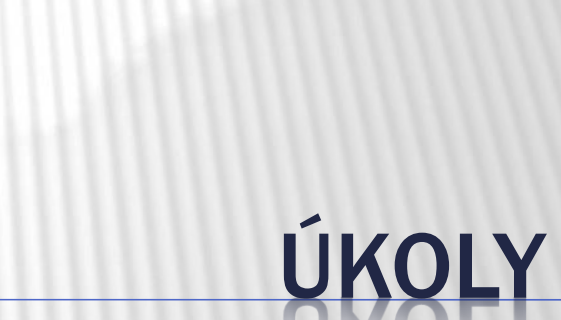

# ÚKOL 1: ZÁLOHA DB

 Přepněte DB AdventureWorks do Full Recovery režimu

- Ověřte integritu této DB
- Vytvořte první plnou zálohu
- Spusťte SQL dotaz

**UPDATE Person.Contact SET FirstName = 'Carl' WHERE FirstName = 'John'**

# ÚKOL 1: ZÁLOHA DB (2)

- Proveďte Copy only diferenciální zálohu
- Proveďte zálohu transakčního logu
- Porovnejte velikost diferenciální zálohy a zálohy transakčního logu
- Proveďte 2. plnou zálohu do jiného souboru se zapnutou kompresí a určete v % kolik místa se ušetřilo

# ÚKOL 2: OBNOVA DB

- Navažte na úkol 1
- Vytvořte ještě jednu zálohu transakčního logu
- Obnovte DB AdventureWorks do stavu 10s před provedení poslední zálohy transakčního logu